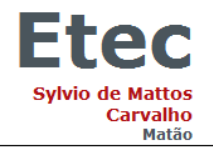

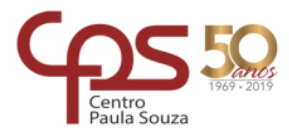

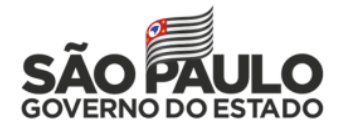

# **Plano de Trabalho Docente - 2019**

## **Ensino Técnico**

**PLANO DE CURSO Nº 160, APROVADO PELA PORTARIA CETEC - 738, DE 10/09/2015, PUBLICADA NO DIÁRIO OFICIAL DE 11/09/2015 - PODER EXECUTIVO - SEÇÃO I - PÁGINA 53.**

**ETEC SYLVIO DE MATTOS CARVALHO**

Código: **103** Município: **MATÃO**

Eixo Tecnológico: **INFORMAÇÃO E COMUNICAÇÃO**

Habilitação Profissional: **HABILITAÇÃO PROFISSIONAL DE TÉCNICO EM INFORMÁTICA**

Qualificação: **HABILITAÇÃO PROFISSIONAL DE TÉCNICO EM INFORMÁTICA**

Componente Curricular: **TÉCNICAS DE LINGUAGENS PARA BANCO DE DADOS III - GRUPO A**

Módulo: **3º MÓDULO - B** C. H. Semanal: **2,5**

Professor: **JEFFERSON RODRIGO SANTOS PEDRO**

**I – Atribuições e atividades profissionais relativas à qualificação ou à habilitação profissional, que justificam o desenvolvimento das competências previstas nesse componente curricular.**

➢ Abstrair do mundo real os dados e estabelecer relação com o virtual, armazenando e projetando estruturas de informação de forma organizada.

 $\triangleright$  ÁREA DE ATIVIDADES

 $\geq$  B – PROJETAR SISTEMAS E APLICAÇÕES

➢ Elaborar anteprojeto.

➢ Elaborar projeto conceitual, lógico, estrutural, físico e gráfico.

➢ Definir critérios de navegação.

➢ Definir interface de comunicação e interatividade.

➢ Dimensionar vida útil de sistemas e aplicações.

➢ E – REALIZAR MANUTENÇÃO DE SISTEMAS E APLICAÇÕES

➢ Converter sistemas e aplicações para outras linguagens ou plataformas.

➢ Atualizar documentações de sistemas e aplicações.

➢ Monitorar desempenho de sistemas e aplicações.

➢ Executar análise de problemas, elaborando modelos de soluções em etapas.

 $\triangleright$  Instalar, codificar, compilar e documentar programas e sistemas de informação para desktop, web e dispositivos móveis, prestando suporte e apoio aos usuários.

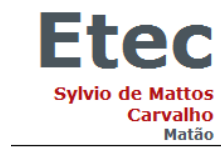

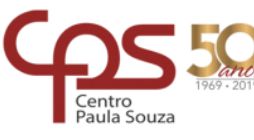

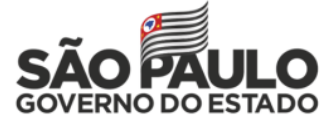

## **II – Competências, Habilidades e Bases Tecnológicas do Componente Curricular**

Componente Curricular: **TÉCNICAS DE LINGUAGENS PARA BANCO DE DADOS III - GRUPO A**

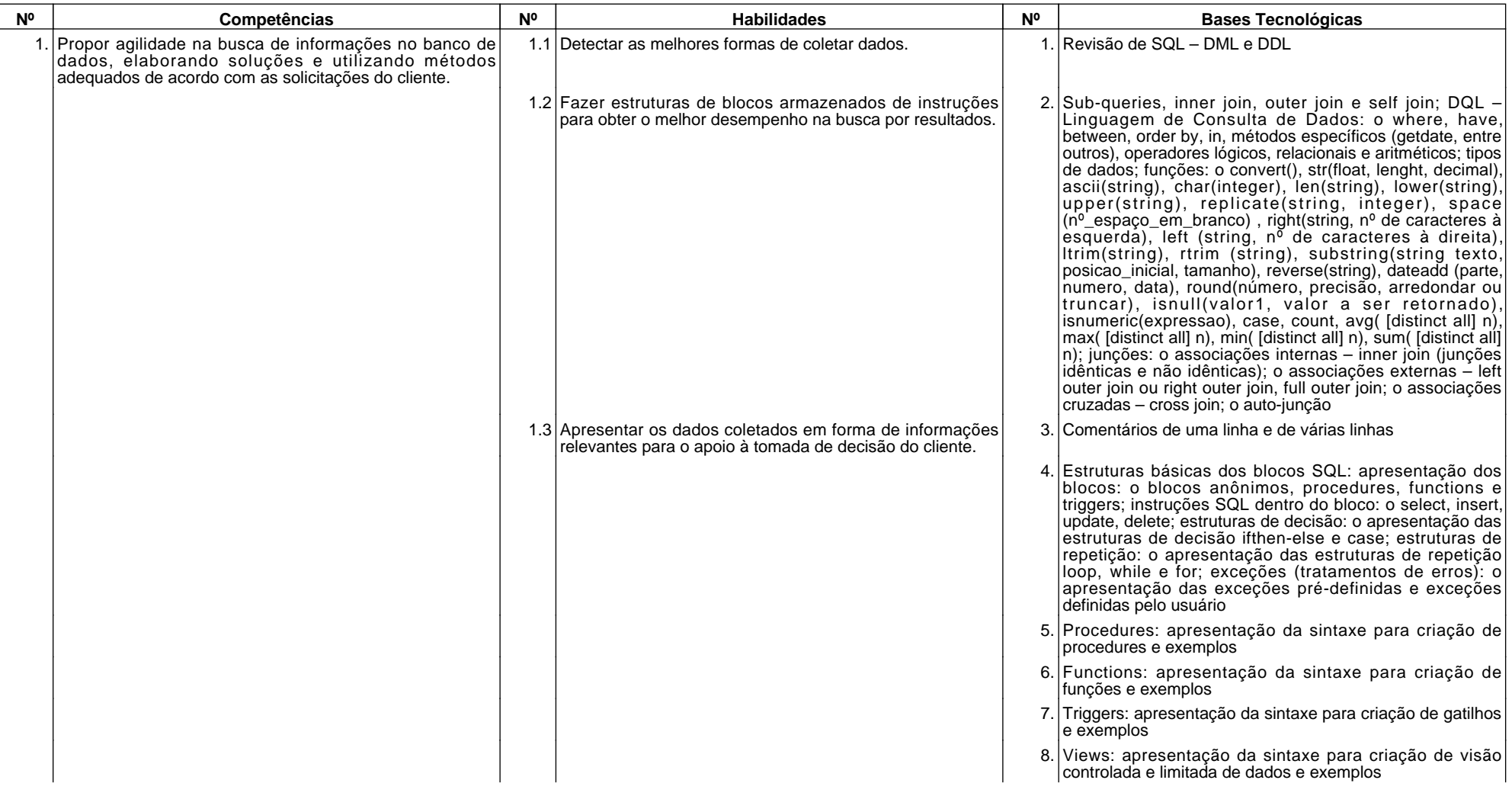

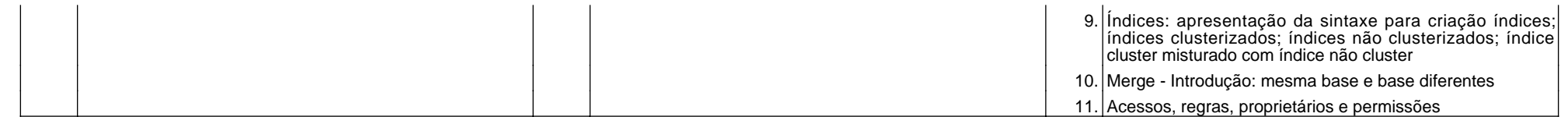

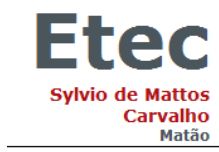

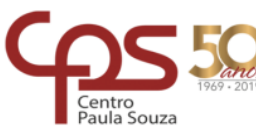

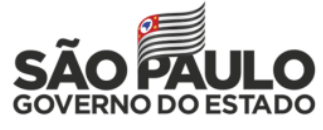

## **III – Procedimento Didático e Cronograma de Desenvolvimento**

## Componente Curricular: **TÉCNICAS DE LINGUAGENS PARA BANCO DE DADOS III - GRUPO A**

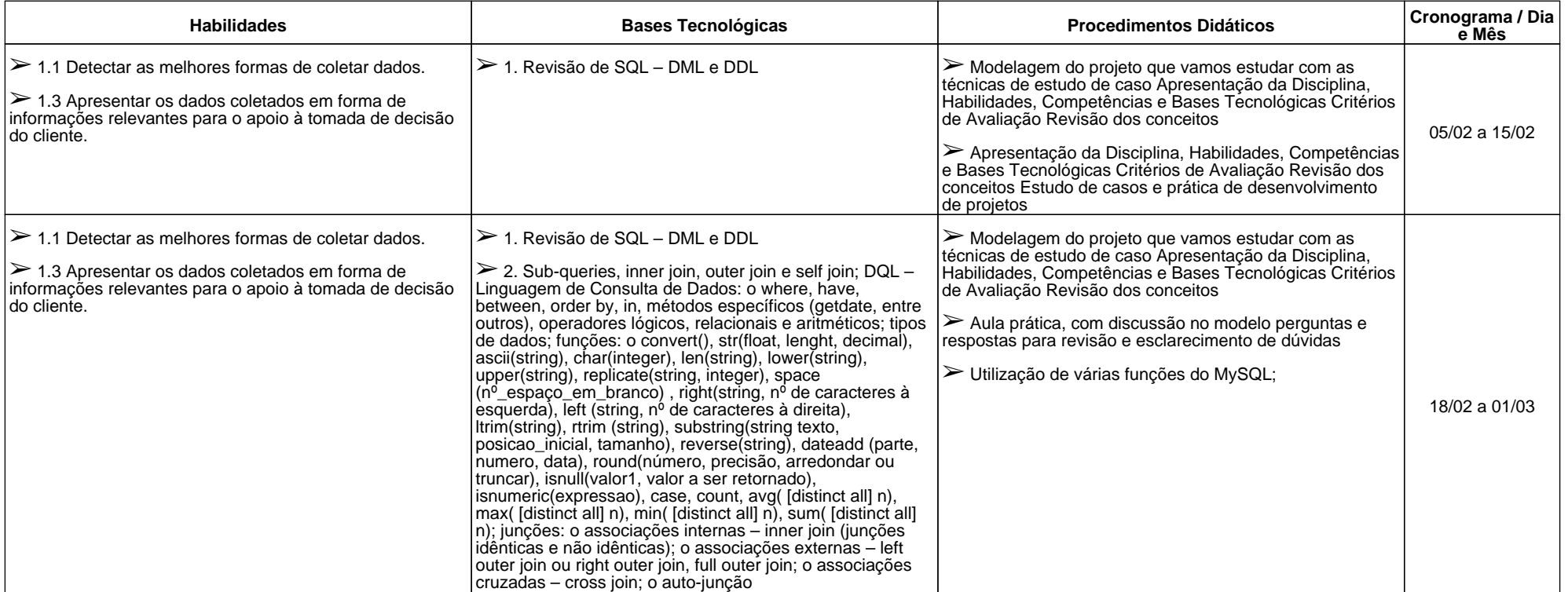

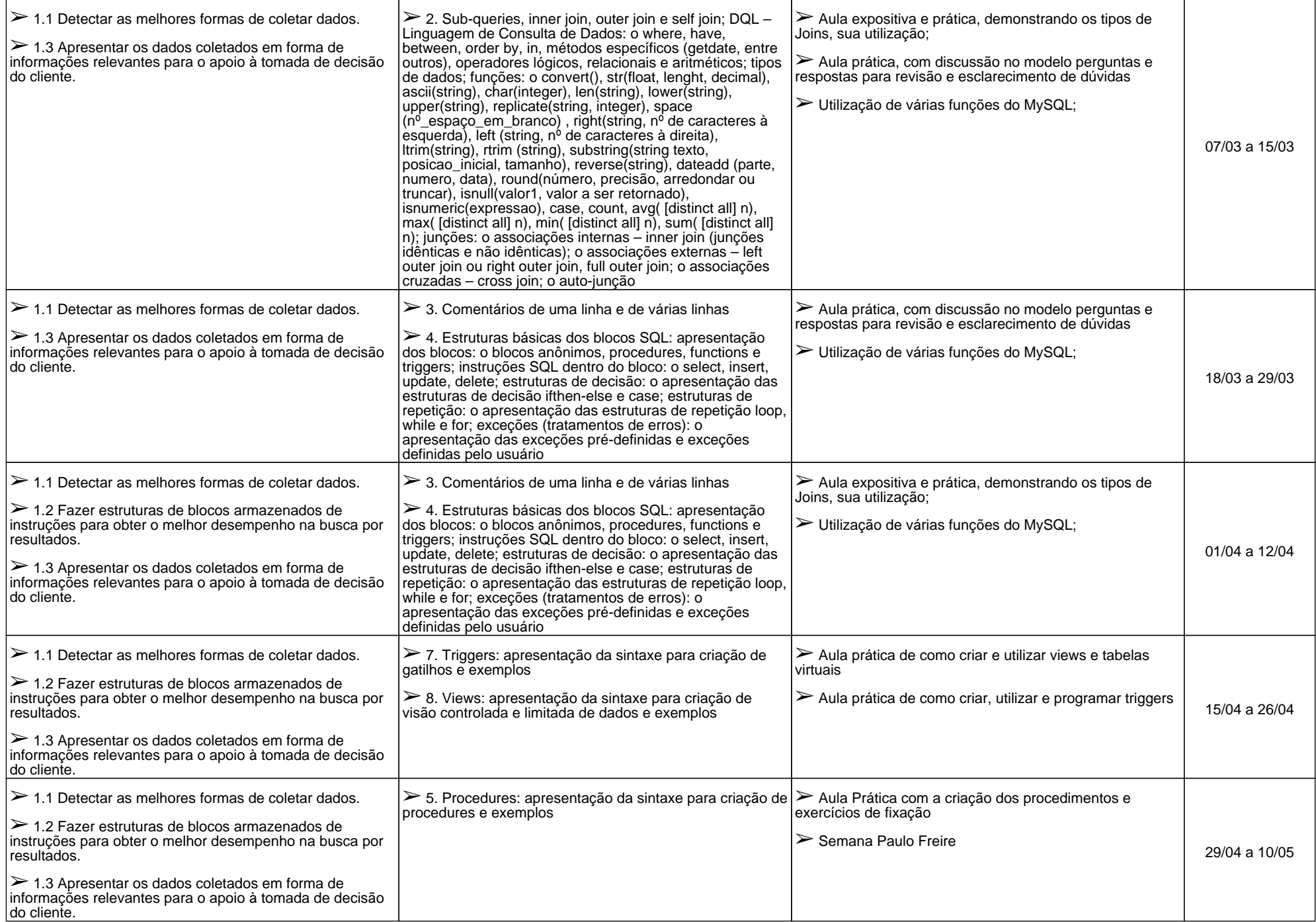

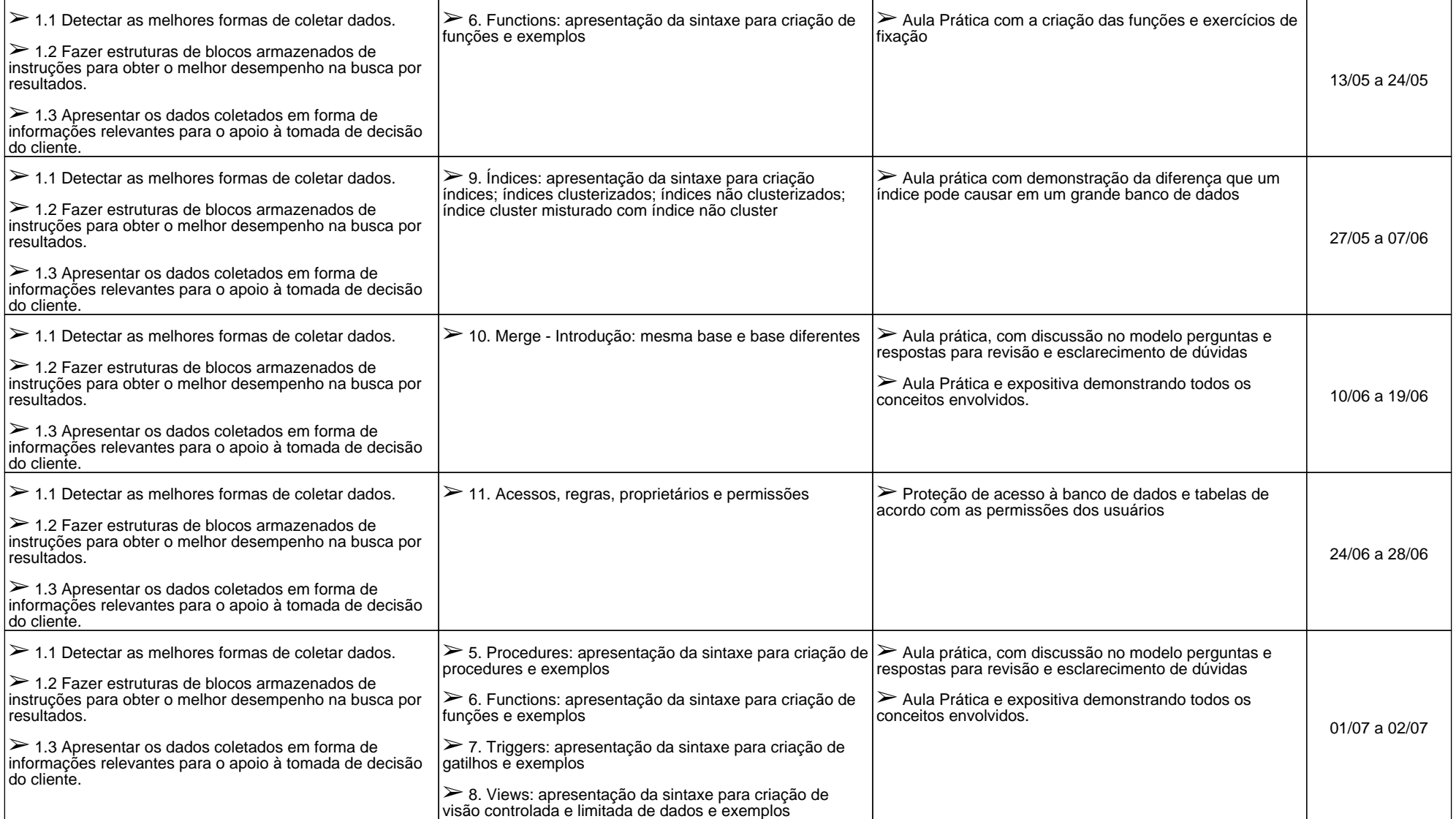

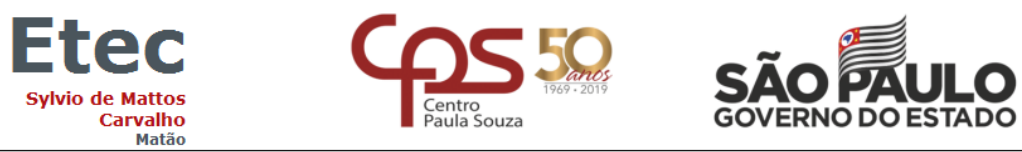

## **IV - Plano de Avaliação de Competências**

## Componente Curricular: **TÉCNICAS DE LINGUAGENS PARA BANCO DE DADOS III - GRUPO A**

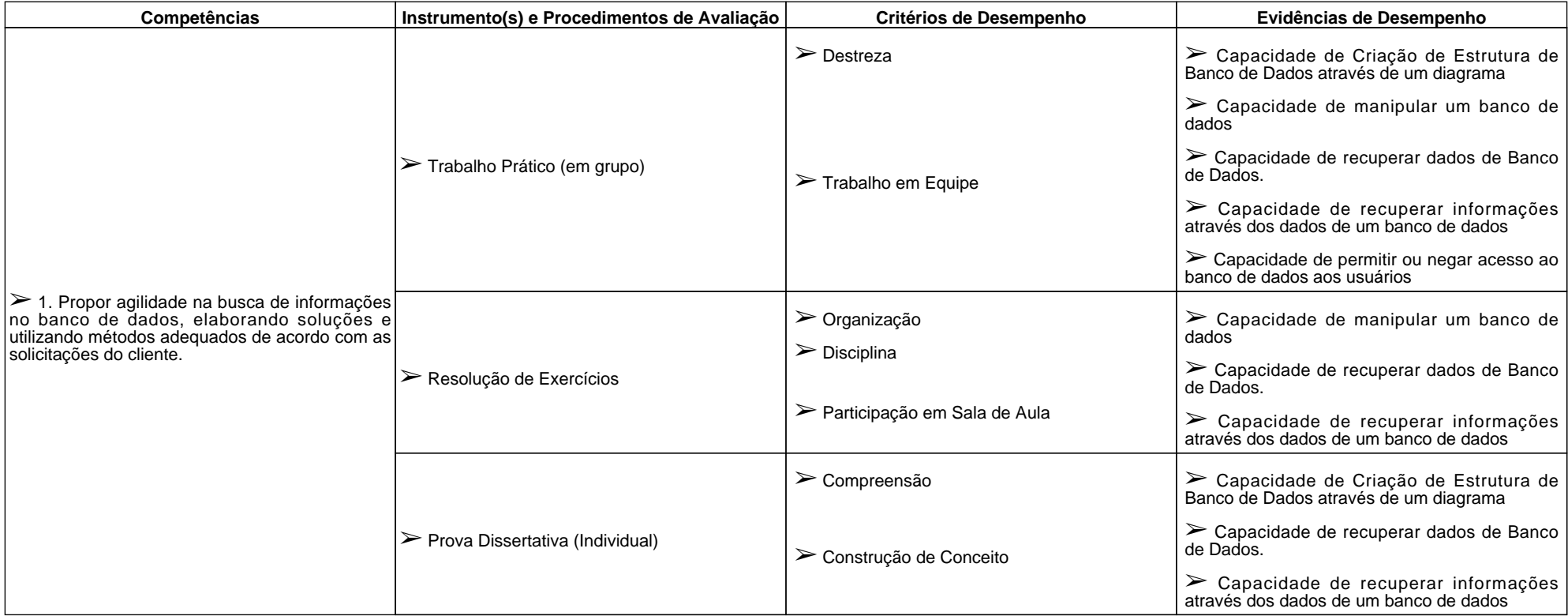

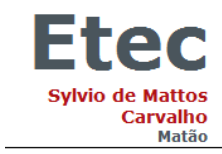

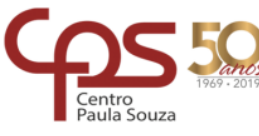

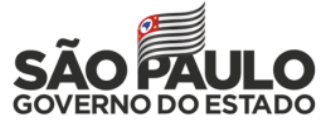

## **V – Plano de atividades docentes**

## Componente Curricular: **TÉCNICAS DE LINGUAGENS PARA BANCO DE DADOS III - GRUPO A**

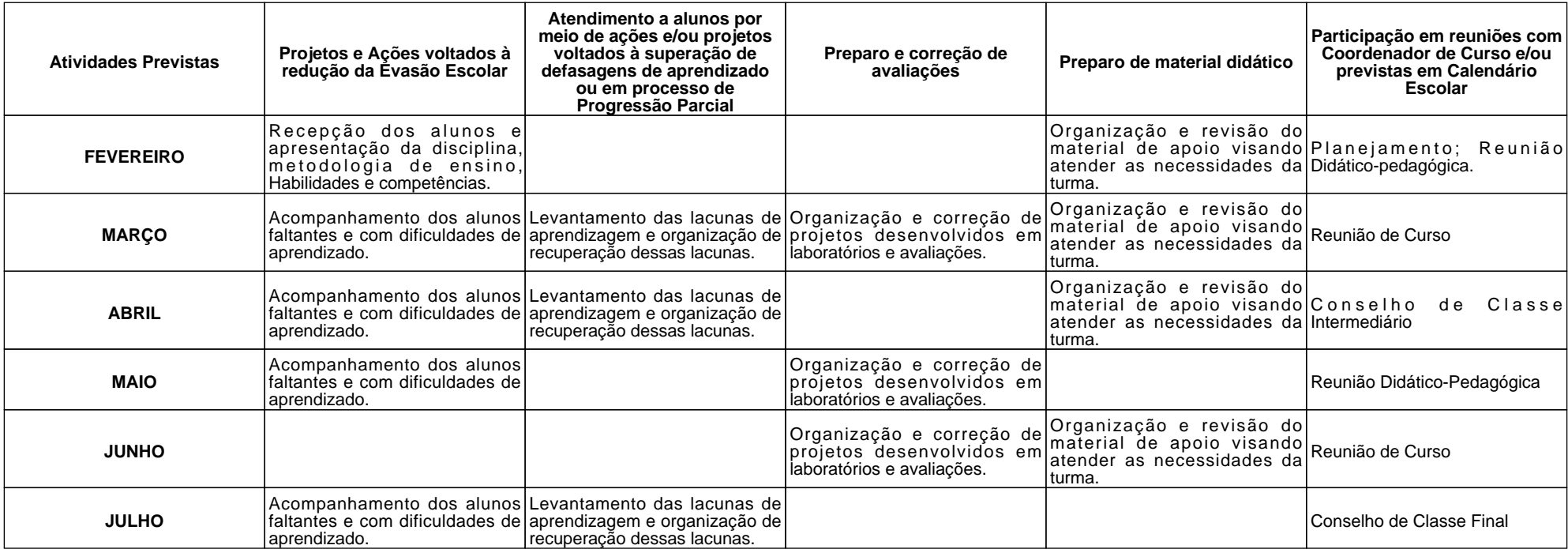

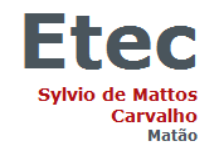

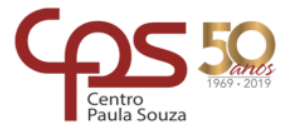

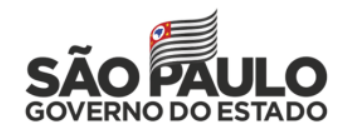

#### **VI – Material de Apoio Didático para Aluno (inclusive bibliografia)**

MILANI, A. MySQL: Guia do usuário. Novatec, 2007

MAJER, C. MySQL. Universidade Cidade De São Paulo, 2010.

NEVES, P. M. C.; RUAS, R. P. F. O Guia Prático do MYSQL. Centro Atlântico, 2005.

#### **VII – Propostas de Integração e/ou Interdisciplinares e/ou Atividades Extra**

06 a 10/05 - Semana Paulo Freire

Modelagem, análise e criação de scripts de banco de dados para a disciplina Desenvolvimento de Software II (DSII)

Modelagem, análise e criação de scripts de banco de dados para a disciplina Programação de Computadores II (PCII)

Modelagem, análise e criação de scripts de banco de dados para o Desenvolvimento do Trrabalho de Conclusão de Curso (TCC) em Informática

## **VIII – Estratégias de Recuperação Contínua (para alunos com baixo rendimento/dificuldades de aprendizagem)**

Após levantamento quinzenal das dificuldades de aprendizagem, propor revisão dos pontos importantes para o avanço do aluno. A revisão objetivando a recuperação poderá ser realizada: com a participação da turma, oralmente e expositivamente; através da proposta de aprendizagem por projetos em grupo; individualizada e com suporte de exercícios que proporcionem melhor compreensão dos assuntos tratados.

#### **IX – Identificação:**

Nome do Professor: **JEFFERSON RODRIGO SANTOS PEDRO**

Assinatura: Data:\_\_\_\_/\_\_\_\_/\_\_\_\_\_\_\_\_

#### **X – Parecer do Coordenador de Curso:**

O planejamento deste componente curricular apresenta metodologias de ensino diversificadas, trabalhando a teoria e a prática, contextualizando os conceitos com o dia a dia do aluno e valorizando o trabalho em equipe. Os instrumentos e critérios de avaliação, bem como de recuperação, possibilitam que o aluno possa ser avaliado de maneira holística e de forma contínua. Também está em consonância com o projeto pedagógico dessa Unidade Escolar através de propostas de integração e/ou interdisciplinares. Diante do exposto, manifesto-me favorável a execução desse plano de trabalho.

Nome do Coordenador: **PRISCILA APARECIDA ARTHUR**

Assinatura: Data:  $\sqrt{2}$  Data:  $\sqrt{2}$  Data:  $\sqrt{2}$ 

Data e ciência do Coordenador Pedagógico

**XI– Replanejamento:**